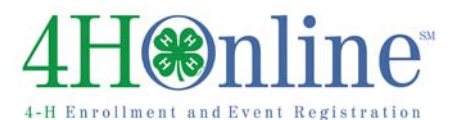

Enrollment 

# How to Enroll in 4‐H through 4HOnline

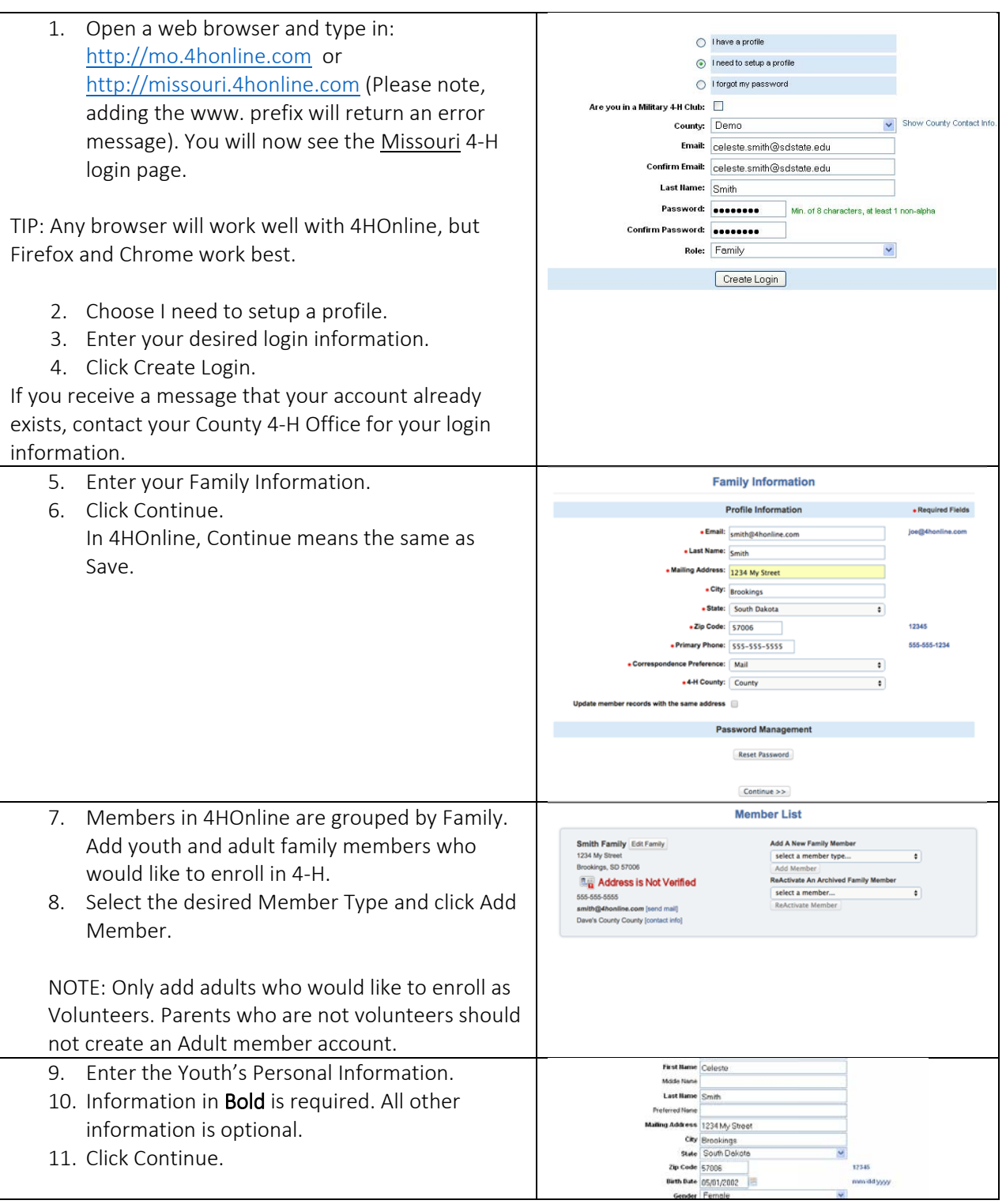

#### H**online**  $\angle$ ollment and Event Registration  $4-H E1$

## Enrollment

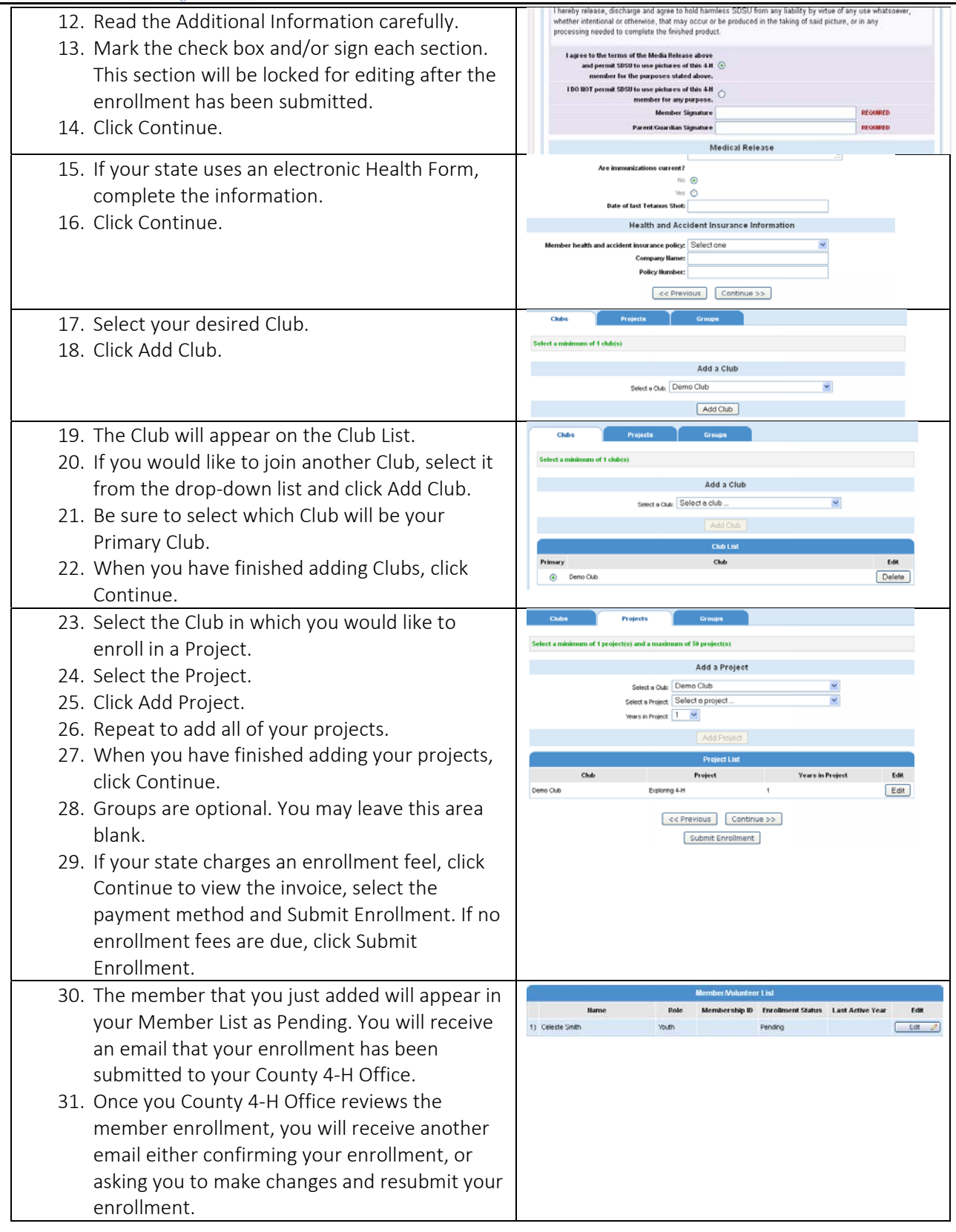

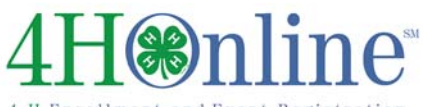

#### 4-H Enrollment and Event Registration

## Enrollment

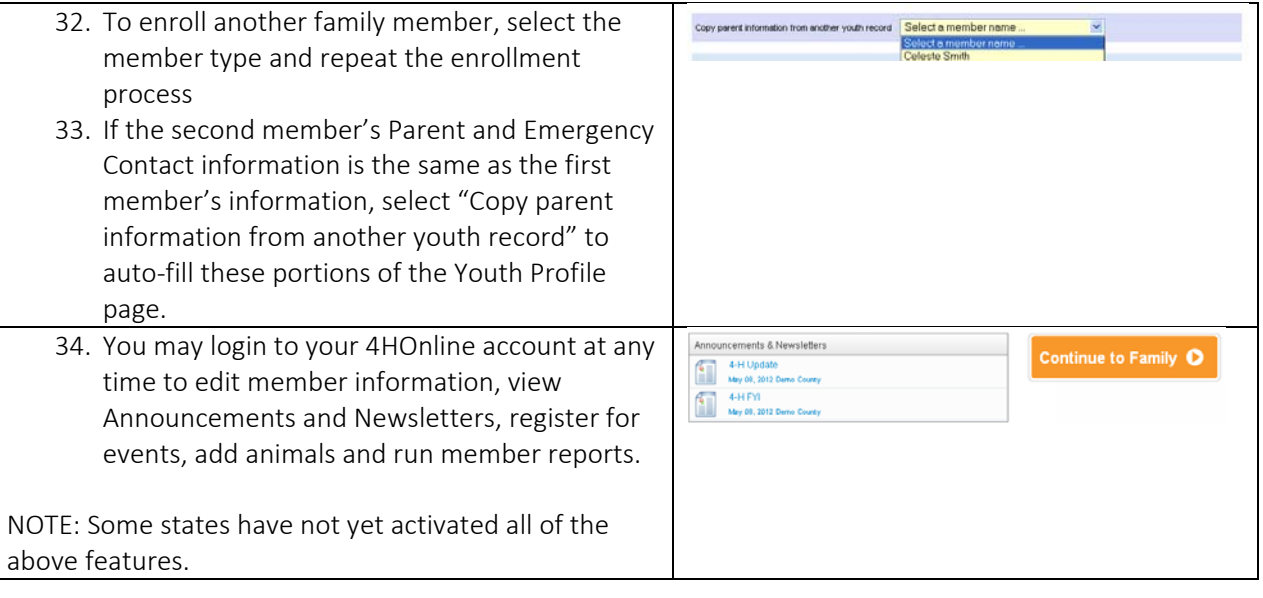

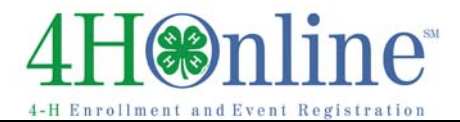